$,$  tushu007.com

## <<Flash CS3

书名:<<Flash CS3动画制作基础与提高>>

- 13 ISBN 9787121056291
- 10 ISBN 7121056291

出版时间:2008-7

页数:391

PDF

更多资源请访问:http://www.tushu007.com

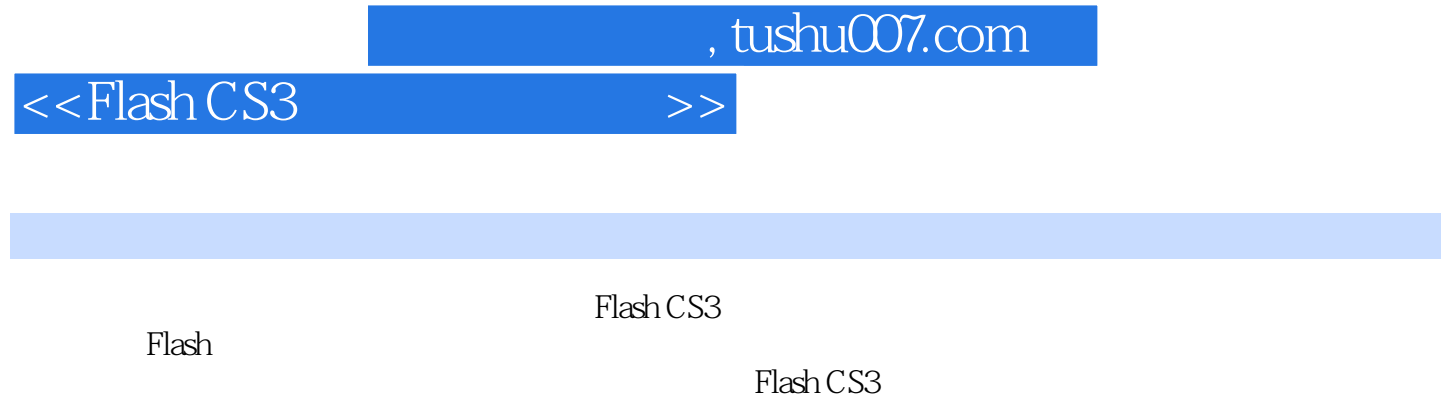

ActionScript ActionScript Flash Rash

 $\frac{d\alpha}{dt}$ ,  $\frac{d\alpha}{dt}$ ,  $\frac{d\alpha}{dt}$ ,

Flash CS3

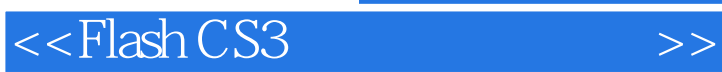

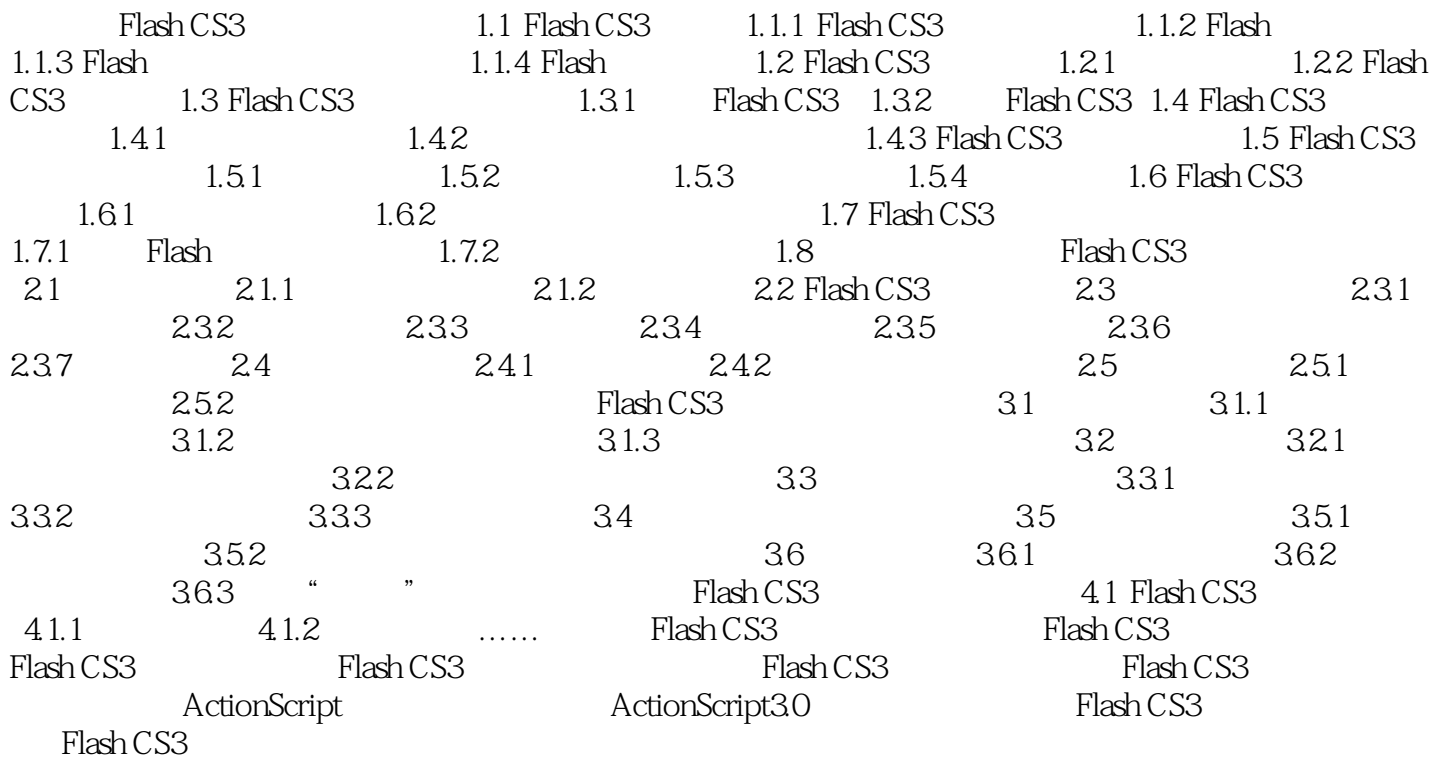

, tushu007.com

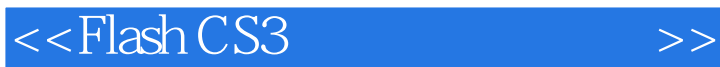

Flash CS3 1.1 Flash CS3<br>Flash CS3 **Flash CS3** 

1.1.1 Flash CS3 Flash

使用"流"播放技术:Flash CS3动画的最大特点就是以"流"的形式来进行播放,即不需要将文

ー:Flash CS3 みんか おんしょう おんしょう おんしょう そうしょう こうしゅう こうしゅう こうしゅう こうしゅう こうしゅう こうしゅう こうしゅう こうしゅう こうしゅう こうしゅう こうしゅう こうしゅう

Flash CS3  $MTV$ 

Flash CS3 Flash CS3 Adobe Flash CS3 Flash Adobe Photoshop Iiiustrator Flash CS3 Adobe Photoshop Iiiustrator , PSD AI Riash Elash PSD AI Adobe Photoshop Iiiustrator Flash CS3

……

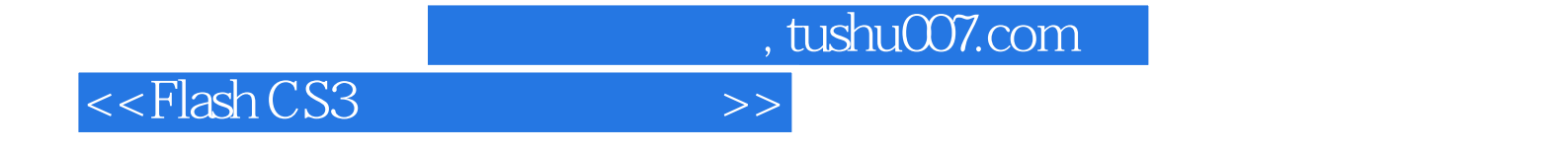

《新电脑课堂?Flash CS3动画制作基础与提高》定位于电脑初、中级用户,既适合无基础又想快速

Flash CS3

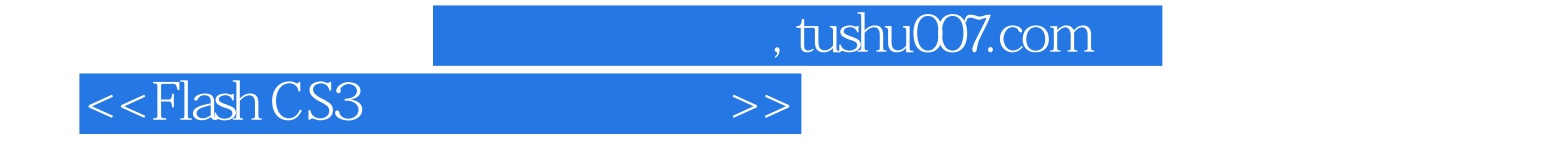

本站所提供下载的PDF图书仅提供预览和简介,请支持正版图书。

更多资源请访问:http://www.tushu007.com